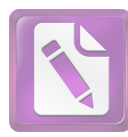

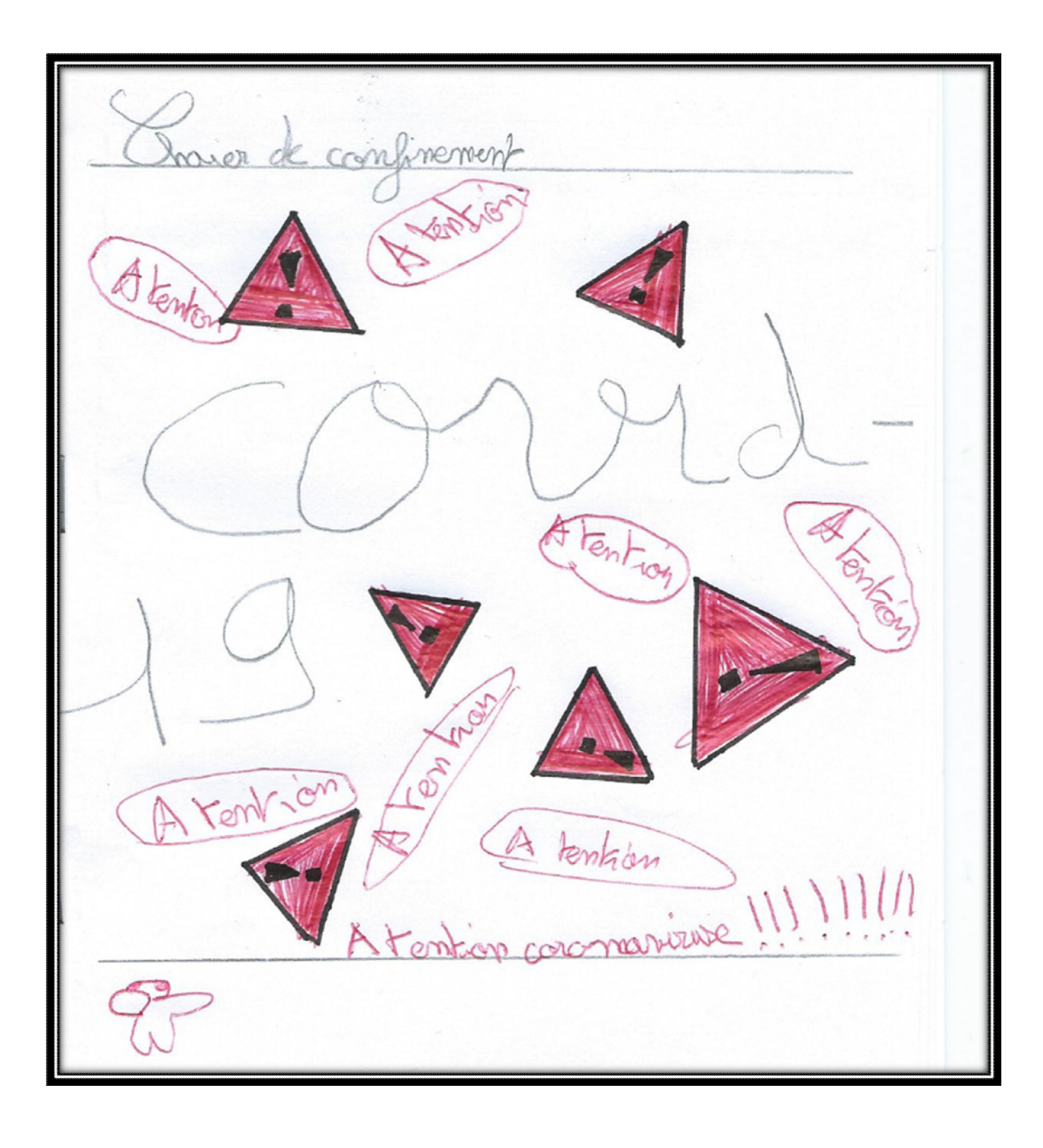

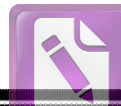

**[www.foxitsoftware.com/shopping](http://www.foxitsoftware.com/shopping)**Lundi 23 mars Aujourd'hui laut mes legansont durée

Lour 15 ibidi Luiourd Javi Jerri a sargé toutes mes

Mercriti 25 mars Eujourd'hui on a fait un rarleau et c'était super lien. L'ai aussi tendu la pelause y'ai adoré cal Enfin j'ai aidé papa (C).